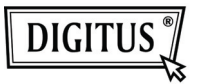

## **LECTOR DE TARJETA USB 2.0**

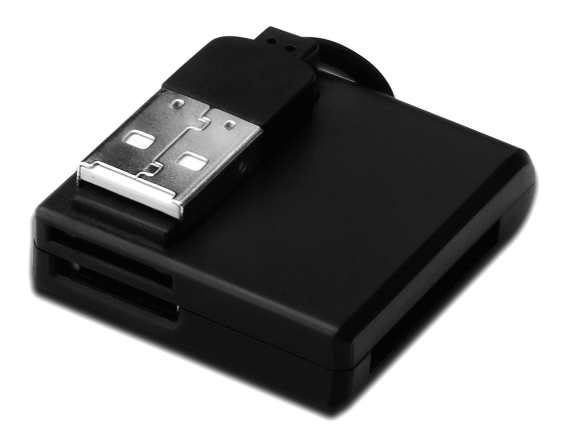

## **Guía de Instalación Rápida DA-70321**

## **Características**

- 1. Soporta varios tipos de tarjetas de memoria:
	- **MS-Series** (MS, MS Pro, MS Duo, MS Duo Pro, MS MG, MS MG Pro, MS MG Duo, MS MG Pro Duo, Extreme MS Pro, Extreme III MS Pro, Ultra II MS Pro, HS MS MG Pro, HS MS MG Pro Duo, HS MS Pro, HS MS Pro Duo, MS Rom, MS Select, etc.)
	- **SD Series** (Extreme SD, Extreme III SD, Ultra II SD, SO Ultra X, Ultra Speed SD, SD Pro, SD Elite Pro, HS SD, SDHC)
	- **MMC Series** (MMC 4.0, HS MMC, SM, SM ROM, HS RS MMC, RS MMC, DV-RS MMC)
	- **T-Flash** (Micro SD)
	- **M2** (no necesita adaptador)
- 2. Cumple con la especificación USB Revisión 1.1 y 2.0
- 3. Soporta Windows 7 / XP / Vista y Mac OS 10.x

## **Instalación del hardware**

- 1. Conecte el conector tipo A a una computadora o un puerto USB del hub
- 2. Inserte la tarjeta de memoria en la ranura correcta

**©** DIGITUS® . Todos los derechos reservados.

Marcas comerciales:

Todas las empresas, nombres de marcas y nombres de productos a los que se refiere este manual son marcas o marcas comerciales registradas que pertenecen a sus respectivas empresas.